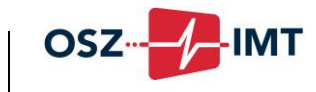

### **Anwendungsbereich**

Diese Nutzungsordnung regelt die Nutzung aller schulischen Computereinrichtungen, internetfähigen Endgeräte, Anwendersoftware, Computerdienstleistungen und Netzwerke. Diese werden nachfolgend "Digitale Dienste" genannt und werden am OSZ IMT im Rahmen des Unterrichts, der Gremienarbeit und zur Festigung der Medienkompetenz außerhalb des Unterrichts genutzt.

#### **Nutzungs- und Weisungsberechtigte**

- (1) "Nutzungsberechtigte" sind alle Schülerinnen und Schüler, Lehrkräfte und schulischen Mitarbeiterinnen und Mitarbeiter. Die Schulleitung oder die verantwortliche Administrationsgruppe kann weitere Personen zur Nutzung zulassen. Die Nutzung kann eingeschränkt oder (zeitweise) versagt werden, wenn der betreffende Nutzer seinen Pflichten nicht nachkommt.
- (2) "Weisungsberechtigte" sind die unterrichts- bzw. aufsichtführenden Lehrkräfte oder von der Schulleitung beauftragte Personen. Deren Weisungen ist Folge zu leisten.

### **Zugangsdaten**

- (1) Alle Nutzungsberechtigten erhalten für den Zugang zu den digitalen Diensten jeweils eine individuelle Nutzerkennung und ein Passwort, welches bei der ersten Nutzung zu ändern ist.
- (2) Die Nutzer haben sichere Passworte zu wählen und dies mindestens jährlich zu ändern.
- (3) Der Nutzer ist für die Aktivitäten, die unter seinem Namen laufen, verantwortlich. Er ist verpflichtet, sein Passwort geheim zu halten
- (4) Das Arbeiten unter einer fremden Nutzerkennung (Account) ist untersagt.

#### **Datenschutz**

- (1) Im Rahmen der Zuteilung der Zugangsdaten werden persönliche Daten erhoben (u.a. Name und Klassen-/Kurszugehörigkeit). Diese werden von Seiten der Schule nicht an Dritte weitergegeben. Eine Weitergabe erfolgt nur in Erfüllung einer gesetzlichen Verpflichtung (z.B. im Rahmen von strafrechtlichen Ermittlungen). Die Daten werden vor dem Zugriff Dritter geschützt, aufbewahrt und im Rahmen der gesetzlichen Vorschriften vernichtet.
- (2) Es wird ausdrücklich darauf hingewiesen, dass es für die Schulleitung und die Administratoren möglich ist, Einsicht in die Daten der digitalen Dienste zu nehmen. Die Einsichtnahme wird nur im Verdacht eines Missbrauches und in Abstimmung mit dem Datenschutzbeauftragten erfolgen.
- (3) Die Lehrkräfte haben die Möglichkeit, Einsicht in Arbeitsbereiche und Bildschirminhalte der Schüler zu nehmen und können bei Bedarf angemessene Maßnahmen (z.B. Löschen von Daten) ergreifen.

### **Gerätenutzung**

- (1) Die Bedienung der von der Schule gestellten oder von den Nutzungsberechtigten mitgebrachten Computern einschließlich jedweder Hard- und Software hat entsprechend den Anweisungen der unterrichts- bzw. aufsichtführenden Lehrkräfte zu erfolgen.
- (2) Die Nutzungsberechtigten sind zum sorgsamen Umgang mit den von der Schule gestellten Geräten verpflichtet. Das Essen und Trinken während der Nutzung der von der Schule gestellten Computern in den Laboren ist untersagt.
- (3) Nach Beendigung der Nutzung muss der Raum ordnungsgemäß verlassen werden. Dabei ist jeder Nutzer für seinen Arbeitsplatz verantwortlich (PC ordnungsgemäß herunterfahren, Gerät/Monitor ausschalten, Arbeitsplatz aufräumen, Stuhl ordentlich an den Tisch stellen).
- (4) Beschädigung der Geräte sowie Störungen oder Schäden an den von der Schule gestellten Computern und Laborausrüstung sind der unterrichts- bzw. aufsichtführenden Lehrkräfte unverzüglich zu melden.
- (5) Veränderungen der Installation und Konfiguration der von der Schule gestellten digitalen Dienste sind untersagt. Fremdgeräte dürfen nicht ohne Zustimmung der unterrichts- bzw. aufsichtführenden Lehrkräfte an Computersysteme der Schule oder an das schulische drahtgebundene Netzwerk angeschlossen werden. Das Löschen und Manipulieren von fremden Daten ist verboten.

#### **Nutzungen**

- (1) Die gesetzlichen Bestimmungen insbesondere des Strafrechts, des Urheberrechts und des Jugendschutzrechts sind zu beachten.
- (2) Es ist verboten, pornographische, gewaltverherrlichende, rassistische, jugendgefährdende, beleidigende oder sonstige strafrechtlich verbotene Inhalte aufzurufen oder zu verbreiten.
- (3) Alle digitalen Dienste dienen ausschließlich schulischen Zwecken und dürfen ausschließlich schulisch bzw. dienstlich genutzt werden, eine private und kommerzielle Nutzung ist nicht erlaubt.
- (4) Die unterrichtliche Nutzung der digitalen Dienste ist für alle Schülerinnen und Schüler obligatorisch, wenn dies aus unterrichtlichen Gründen erforderlich ist.
- (5) Das Herunterladen von Dateien und Anwendungen ist nur mit Einwilligung der unterrichts- bzw. aufsichtführenden Lehrkräfte zulässig.

## **Datenverfügbarkeit und Datenverbleib**

- (1) Das OSZ IMT übernimmt keine Gewähr für die ununterbrochene Verfügbarkeit von Daten und Diensten. Eine Haftung des OSZ IMT für durch technisch bedingte Ausfälle verursachte Datenverluste, abgebrochene Datenübertragungen oder sonstige Probleme in diesem Zusammenhang ist ausgeschlossen.
- (2) Die Nutzungsberechtigung der digitalen Dienste endet mit dem Verlassen der Schule. Benutzerkonten von Schülerinnen und Schülern, die die Schule verlassen, werden ohne vorherige Ankündigung deaktiviert und anschließend gelöscht. Die Sicherung der Daten zur weiteren Verwendung obliegt dem Nutzer, das OSZ IMT übernimmt keinerlei Haftung für Datenverluste, die als Folge einer Benutzerkontenlöschung auftreten.

### **Verstöße gegen die Nutzungsordnung**

Zuwiderhandlungen gegen diese Nutzungsordnung haben neben dem Entzug der Nutzungsberechtigung der digitalen Dienste sowohl schulordnungsrechtliche als auch zivil- oder strafrechtliche Maßnahmen zur Folge.

# **Ergänzende Regelungen**

Nachfolgend werden die speziellen Nutzungsregelungen der digitalen Dienste beschrieben.

### **Anwendersoftware und externe Lern- und Kollaborationsplattformen**

- (1) Das OSZ IMT stellt berechtigten Schülergruppen kostenfreie Möglichkeiten zur Verfügung, sich selbständig im Unterricht benötigte Software herunterzuladen und diese zu nutzen. Außerdem bietet das OSZ IMT an, einen Zugang zu Lern- und Kollaborationsplattformen externer Anbieter (Cisco Networking Academy, Microsoft Office 365 und andere) zu erhalten und zu verwenden.
- Die Software und die externen Plattformen dürfen nur im Rahmen der Vertragsbedingungen (EULA / End User License Agreement) der jeweiligen Anbieter genutzt werden. Beispielsweise ist der Nutzer nicht berechtigt, die Software zu verändern, sowie Software und Zugänge zu den Plattformen zu vermieten, zu verleihen, zu verleasen, zu verkaufen, abzutreten oder anderweitig zu übertragen.
- (3) Die Unterrichtsanforderungen bestimmen den Einsatz der Software bzw. der jeweiligen externen Lern- und Kollaborationsplattformen.

#### **WebSite www.oszimt.de**

Das OSZ IMT übernimmt keine Gewähr für die Richtigkeit der angebotenen Informationen.

### **IMTernetcafé**

Das OSZ IMT bietet in seinem Internetcafé ("IMTernetcafé") die Möglichkeit, außerhalb des Unterrichts Computer-Arbeitsplätze und einen Internetzugang zu nutzen. Auch im "IMTernetcafé" gilt diese Nutzungsordnung in vollem Umfang. Jedoch ist hier auch eine private Nutzung möglich.

## **WLAN**

Das OSZ IMT stellt seinen Nutzern oder Nutzergruppen für schulische Zwecke einen drahtlosen Netzzugang zur Verfügung. Über diesen Zugang besteht die Möglichkeit, das Internet zu nutzen. Dabei werden Verkehrsdaten werden nach den gesetzlichen Vorgaben des TKG erhoben, verarbeitet und gespeichert. Dies umfasst die IP-Adresse und die MAC-Adresse des Endgerätes sowie Nutzungszeit und -dauer

## **Datei-Server (intern Novell)**

Das OSZ IMT stellt seinen Nutzern oder Nutzergruppen für schulische Zwecke Speicherplatz auf einem Dateiserver (Novell-Server) zur Verfügung.

## **Groupware-Server (extern BSCW)**

- (1) Das OSZ IMT stellt seinen Nutzern oder Nutzergruppen für schulische Zwecke einen externen Dateiserver (BSCW-Server) zur Verfügung.
- (2) Für die Einrichtung des persönlichen Zugangs ist die Speicherung personenbezogener Daten gem. der gültigen Richtlinien zur Benutzerregistrierung notwendig. Eine Anonymisierung bzw. Pseudonymisierung der Nutzerkennung ist nicht möglich. Nutzer mit anderen Kennungen werden ohne Rückfragen vom BSCW-Server entfernt.
- (3) Zusätzliche Angaben zur Person obliegen dem Nutzer, da diese von anderen Benutzern eingesehen werden können.
- (4) Die Historie eines Objektes zeigt allen Nutzern dieses Objektes alle Veränderungsereignisse an, die seit der Erstellung dieses Objekts stattgefunden haben. Die Zugriffsdaten auf die einzelnen Objekte und die vorgenommenen Veränderungen am Objekt sind somit jederzeit für alle Nutzer desselben Objektes reproduzierbar und damit kontrollierbar. Die Löschung der Historie ist systembedingt nicht möglich!

### **Lernplattform (Moodle)**

- (1) Das OSZ IMT stellt seinen Nutzern oder Nutzergruppen für schulische Zwecke eine Lernplattform (Moodle) zur Verfügung.
- (2) Für die Einrichtung eines persönlichen Zugangs zur "Moodle"-Plattform ist die elektronische Speicherung personenbezogener Daten notwendig. Darüber hinaus kann jeder Nutzer auf freiwilliger Basis im Bereich "mein Profil" weitere persönliche Daten erfassen.
- (3) Weiter werden auf der Lernplattform ab der Registrierung als Nutzer/in von diesen eingegebene oder mit Ihrer Nutzung automatisch anfallende Daten verarbeitet. Die in der Anmeldung angegebenen Informationen werden protokolliert und sind der Leitung der jeweiligen Lehrveranstaltung (Kurses) zugänglich, nicht jedoch anderen Nutzern/innen. Sie dienen ausschließlich der Durchführung der jeweiligen Lehrveranstaltung und werden **nicht** an andere Personen oder Stellen weitergegeben.

#### **E-Mail-Dienste**

- (1) Das OSZ IMT stellt bestimmten Nutzergruppen für schulische bzw. dienstliche Zwecke E-Mail-Postfächer zur Verfügung. Der E-Mail-Zugang der Nutzer zu unserem E-Mail-Dienst erfolgt zwar verschlüsselt, jedoch werden die gesendeten Daten möglicherweise im Klartext an den Server des Empfängers übertragen, wenn sich dieser nicht im Einflussbereich des OSZ IMT befindet. Es ist daher prinzipiell möglich, dass die Inhalte ggf. einsehbar sein könnten. Der E-Mailverkehr wird protokolliert.
- (2) Das OSZ IMT behält sich vor, die eingehenden Mails automatisiert auf Spam und Schadsoftware zu überprüfen. Diese E-Mails werden entsprechend gekennzeichnet oder gelöscht.

## **Salvatorische Klausel**

Sollte eine Bestimmung dieser Nutzungsordnung unwirksam sein, wird die Wirksamkeit der übrigen Bestimmungen davon nicht berührt.

11.06.2018 gez. die Schulleitung

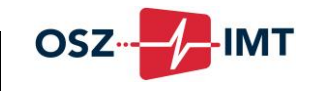